# **Fusionsvertrag**

zwischen dem

**Abwasserverband Holtemme, In den sauren Wiesen 1, 38855 Wernigerode, vertreten durch den Verbandsgeschäftsführer, Herrn Nikolai Witte,** 

und dem

Wasser- und Abwasserzweckverband "Oberharz", Märtensstraße 3 b, **38889 Stadt Oberharz am Brocken, OT Rübeland, vertreten durch den Verbandsgeschäftsführer, Herrn Nikolai Witte,** 

über die Eingliederung des

## Wasser- und Abwasserzweckverbandes "Oberharz"

## auf den **Abwasserverband Holtemme**

Auf der Grundlage des § 1 des Verwaltungsverfahrensgesetzes für das Land Sachsen-Anhalt (VwVfG-LSA) vom 18. November 2005 (GVBl. LSA S. 698) i.V.m. § 54 Satz 1 des Bundesverwaltungsverfahrensgesetzes vom 05. Mai 2004 (BGBl. I S. 718) – jeweils in der geltenden Fassung – der §§ 157 Abs. 1 und 3 sowie 157 b Abs. 1 und 4 des Wassergesetzes für das Land Sachsen-Anhalt (WG-LSA) in der Fassung der Bekanntmachung vom 12. April 2006 (GVBl. LSA S. 248), zuletzt geändert durch Gesetz vom 7. November 2007 (GVBl. LSA S. 353) sowie der §§ 6, 8, 9 und 16 des Gesetzes über Kommunale Gemeinschaftsarbeit (GKG-LSA) in der Fassung der Bekanntmachung vom 26. Februar 1998 (GVBl. LSA S. 81), zuletzt geändert durch das Gesetz vom 26.05.2009 (GVBl. LSA S. 238) vereinbaren der Abwasserverband Holtemme und der Wasser- und Abwasserzweckverband "Oberharz" die Fusion der Verbände.

In Anbetracht der Fusion wird der Abwasserverband Holtemme mit Ablauf des 31.12.2010 neu firmiert und führt die Bezeichnung Wasser- und Abwasserverband Holtemme-Bode. Zum **1. Januar 2011** erfolgt die Eingliederung des Wasser- und Abwasserzweckverbandes "Oberharz" auf den Wasser- und Abwasserverband Holtemme-Bode.

# **Inhaltsübersicht**

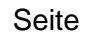

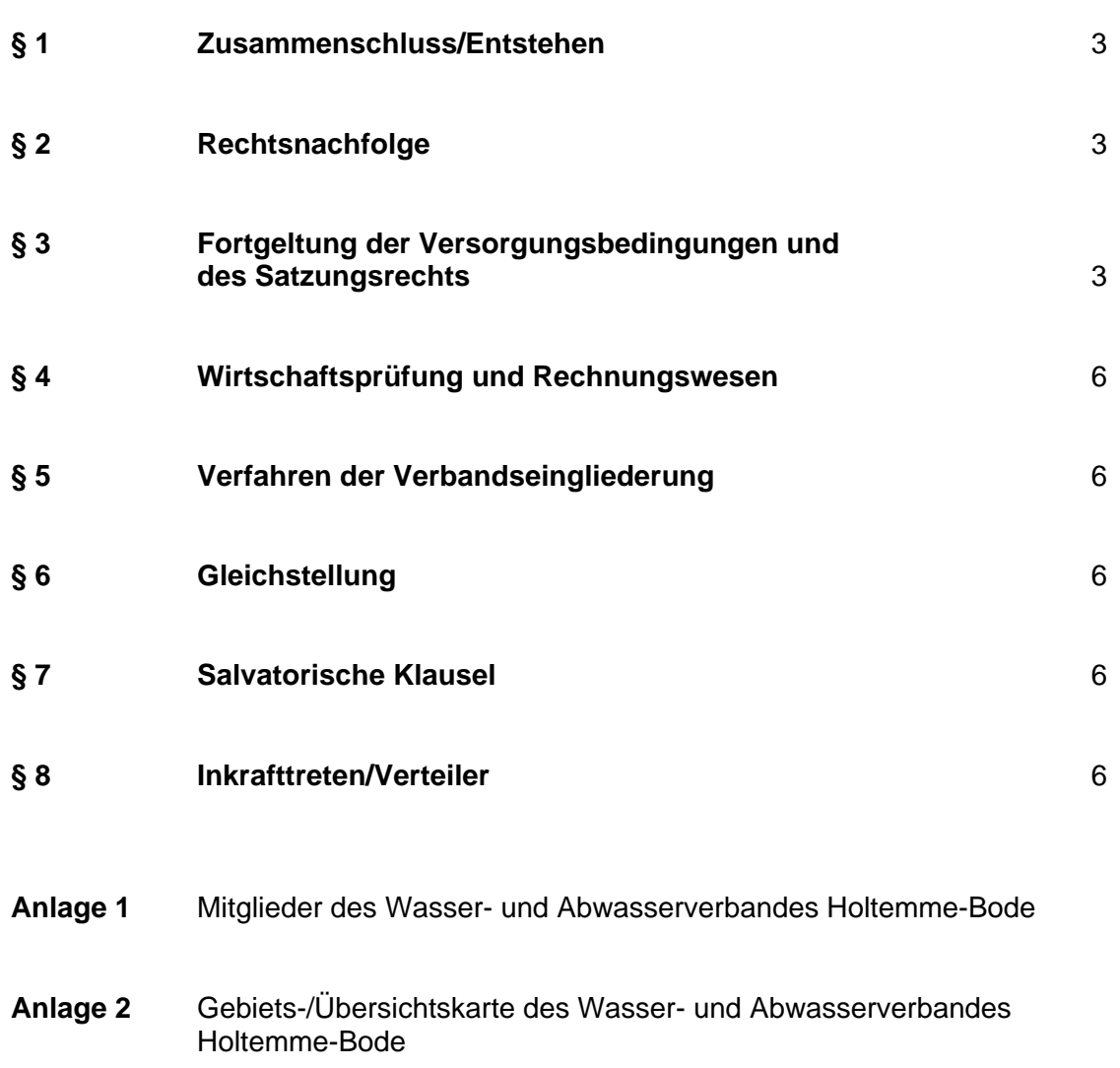

# **Anlage 3** Verbandssatzung des Wasser- und Abwasserverbandes Holtemme-Bode

#### **§ 1 Zusammenschluss/Entstehen**

- (1) Der vorstehend genannte Wasser- und Abwasserzweckverband "Oberharz" wird mit Wirkung zum 1. Januar 2011 auf den Wasser- und Abwasserverband Holtemme-Bode eingegliedert. Die Mitglieder sind in der **Anlage 1** aufgeführt.
- (2) Das Verbandsgebiet umfasst die Gebiete der dem Verband angehörenden Verbandsmitglieder bzw. deren betreffende Ortsteile (**Anlage 2**).
- (3) Für den Wasser- und Abwasserverband Holtemme-Bode wird von den Vertragsparteien die diesem Vertrag als **Anlage 3** beigefügte Verbandssatzung festgelegt. Die Anlagen sind Vertragsbestandteil. Der Verbandssatzung ist neben weiteren Festlegungen insbesondere der Zeitpunkt der Eingliederung zu entnehmen.
- (4) Mit der Eingliederung gilt der Wasser- und Abwasserzweckverband "Oberharz" als aufgelöst.
- (5) Die Fusion tritt zum 1. Januar 2011 in Kraft.

#### **§ 2 Rechtsnachfolge**

- (1) Der Wasser- und Abwasserverband Holtemme-Bode ist Rechtsnachfolger des Wasserund Abwasserzweckverbandes "Oberharz".
- (2) Dieser Eingliederungsvertrag tritt an die Stelle der zwischen dem Wasser- und Abwasserzweckverband "Oberharz" und dem Abwasserverband Holtemme bestehenden Zweckvereinbarung vom 28. Dezember 2005.

#### **§ 3 Fortgeltung der Versorgungsbedingungen und des Satzungsrechts**

Die folgenden Versorgungsbedingungen und das Satzungsrecht der Vertragsparteien gelten in ihrer bisherigen räumlichen Erstreckung in den Mitgliedsgemeinden des neuen Verbandes fort, bis es durch neue Versorgungsbedingungen bzw. neues Satzungsrecht ersetzt wird oder aus anderen Gründen außer Kraft tritt, längstens jedoch für 2 Jahre. Die bisherigen Gebührengebiete bleiben davon unberührt.

- (1) Versorgungsbedingungen und Satzungsrecht des Wasser- und Abwasserzweckverbandes "Oberharz"
	- a) Versorgungsbedingungen
	- 1. Verordnung über Allgemeine Bedingungen für die Versorgung mit Wasser (AVB WasserV) vom 20. Juni 1980 veröffentlicht im Bundesgesetzblatt Teil I Nr. 31/1980, für den Verband veröffentlicht im Amtsblatt des Landkreises Wernigerode Nr. 12 vom 30.12.1992;
- 2. Neufassung der Anlage I (Wassertarife sowie Bereitstellungsentgelte) vom 23.04.2001 zur "Verordnung über Allgemeine Bedingungen für die Versorgung mit Wasser (AVB WasserV)" vom 20.Juni 1980, veröffentlicht im Amtsblatt des Landkreises Wernigerode Nr. 6 vom 11.05.2001;
- 3. Neufassung der Anlage II (Ergänzende Bestimmungen) vom 23.04.2001 zur "Verordnung über Allgemeine Bedingungen für die Versorgung mit Wasser (AVB WasserV)" vom 20. Juni 1980, veröffentlicht im Amtsblatt des Landkreises Wernigerode Nr. 6 vom 11.05.2001.
- b) Satzungsrecht
- 1. Satzung über die Abwasserbeseitigung und den Anschluss an die öffentliche Abwasserbeseitigungsanlage des Wasser- und Abwasserzweckverbandes "Oberharz" (Abwasserbeseitigungssatzung) vom 13.11.2007, veröffentlicht im Amtsblatt des Landesverwaltungsamtes Nr. 19 vom 18.12.2007, Anlage 1 zu dieser Satzung veröffentlicht im Amtsblatt des Landesverwaltungsamtes Nr. 3 vom 15.02.2008;
- 2. Satzung über die Erhebung von Beiträgen und Gebühren für die Abwasserbeseitigung des Wasser- und Abwasserzweckverbandes "Oberharz" (Abwasserbeseitigungsabgabensatzung) vom 31.08.1998, veröffentlicht im Amtsblatt des Landkreises Wernigerode Nr. 10 vom 30.09.1998, in der Fassung der Berichtigung vom 01.02.1999, veröffentlicht im Amtsblatt des Landkreises Wernigerode Nr. 2 vom 26.02.1999;
- 3. Satzung über die Erhebung von Beiträgen im Gebiet des Wasser- und Abwasserzweckverbandes "Oberharz" für die Verbesserung seiner zentralen Schmutzwasseranlage (Verbesserungsbeitragssatzung) vom 21.09.1999, veröffentlicht im Amtsblatt des Landkreises Wernigerode Nr. 11 vom 30.09.1999;
- 4. Satzung über den Ausschluss der Abwasserbeseitigungspflicht (Ausschlusssatzung) vom 09.09.2009, veröffentlicht im Amtsblatt der öffentlichen Ver- und Entsorgungsunternehmen im Landkreis Harz Nr. 3 vom 30.09.2009;
- 5. Satzung über die Abwälzung der Abwasserabgabe des Wasser- und Abwasserzweckverbandes "Oberharz" vom 17.02.1993, veröffentlicht im Amtsblatt des Landkreises Wernigerode Nr. 3 vom 29.03.1993;
- 6. Neufassung der Satzung über die Erhebung von Gebühren für die dezentrale Abwasserbeseitigung im Gebiet des Wasser- und Abwasserzweckverbandes "Oberharz" vom 11.12.2007, veröffentlicht im Amtsblatt des Landesverwaltungsamtes Nr. 18 vom 18.12.2007;
- 7. Satzung über die Erhebung von Verwaltungsgebühren des Wasser- und Abwasserzweckverbandes "Oberharz" (Verwaltungsgebührensatzung) vom 11.12.2006, veröffentlicht im Amtsblatt des Landkreises Wernigerode Nr. 14 vom 29.12.2006;
- 8. Satzung über Aufwandsentschädigung, Verdienstausfall und Auslagenersatz für ehrenamtlich tätige Bürger des Wasser- und Abwasserzweckverbandes "Oberharz" (Entschädigungssatzung) vom 11.09.2006, veröffentlicht im Amtsblatt des Landkreises Wernigerode Nr. 11 vom 29.09.2006.
- (2) Satzungsrecht des Abwasserverbandes Holtemme
	- 1. Neufassung der Satzung über die Abwasserbeseitigung und den Anschluss an die öffentlichen Abwasserbeseitigungsanlagen des Abwasserverbandes Holtemme (Abwasserbeseitigungssatzung) vom 28.11.2007, veröffentlicht im Amtsblatt des Landesverwaltungsamtes Nr. 19 vom 18.12.2007, Anlage 1 zu dieser Satzung, veröffentlicht im Amtsblatt des Landesverwaltungsamtes Nr. 3 vom 15.02.2008;
	- 2. Neufassung der Satzung über die Erhebung von Beiträgen und Gebühren für die Abwasserbeseitigung des Abwasserverbandes Holtemme (Abwasserbeseitigungsabgabensatzung) vom 19.10.1999, veröffentlicht im Amtsblatt des Landkreises Wernigerode Nr. 12 vom 29.10.1999;
	- 3. Satzung des Abwasserverbandes Holtemme über den Ausschluss der Abwasserbeseitigungspflicht (Ausschlusssatzung) vom 19.10.2009, veröffentlicht im Amtsblatt der öffentlichen Ver- und Entsorgungsunternehmen im Landkreis Harz Nr. 4 vom 26.10.2009;
	- 4. Neufassung der Satzung über die Abwälzung der Abwasserabgabe des Abwasserverbandes Holtemme vom 27.11.2008, veröffentlicht im Amtsblatt der öffentlichen Ver- und Entsorgungsunternehmen im Landkreis Harz Nr. 3 vom 31.12.2008;
	- 5. Neufassung der Satzung über die Erhebung von Gebühren für die dezentrale Abwasserbeseitigung des Abwasserverbandes Holtemme vom 18.11.1999, veröffentlicht im Amtsblatt des Landkreises Wernigerode Nr. 14 vom 30.12.1999;
	- 6. Satzung über die Erhebung von Verwaltungsgebühren des Abwasserverbandes Holtemme (Verwaltungsgebührensatzung) vom 20.03.2001, veröffentlicht im Amtsblatt des Landkreises Wernigerode Nr. 3 vom 30.03.2001;
	- 7. Satzung über Aufwandsentschädigung, Verdienstausfall und Auslagenersatz für ehrenamtlich tätige Bürger (Entschädigungssatzung) vom 13.09.2000, veröffentlicht im Amtsblatt des Landkreises Wernigerode Nr. 10 vom 29.09.2000.

Sämtliche oben benannten Satzungen und Versorgungsbedingungen gelten in der Fassung fort, in der sie zum Stichtag der Fusion bestehen.

Es ist der Verbandsversammlung des Wasser- und Abwasserverbandes Holtemme-Bode unbenommen – vorbehaltlich anderweitiger Regelungen in diesem Fusionsvertrag – das Satzungsrecht zu vereinheitlichen.

#### **§ 4 Wirtschaftsführung und Rechnungswesen**

- (1) Der Wasser- und Abwasserverband Holtemme-Bode führt die Wirtschaftspläne der Vertragsparteien bis zum Ende des Wirtschaftsjahres 2011 weiter, soweit und sofern er diese nicht durch Nachträge ändert oder er bereits für das verbleibende Wirtschaftsjahr einen Wirtschaftsplan für das gesamte Verbandsgebiet aufstellt. Spätestens für das auf den Zusammenschluss folgende Wirtschaftsjahr ist ein Wirtschaftsplan für das gesamte Verbandsgebiet aufzustellen.
- (2) Für die Wirtschaftsführung und das Rechnungswesen des Verbandes gilt das Eigenbetriebsrecht.
- (3) Die Tilgung von aufgelaufenen Verlusten bis zum Tag der Fusion, das heißt Forderungen aus zurückliegenden Jahren, die noch nicht durch Umlagen oder auf sonstige Weise ausgeglichen sind, erfolgt durch Umlage an die Mitglieder der bisherigen Verbände, bei denen die Verluste aufgelaufen sind. Der Abwasserverband Holtemme und der Wasserund Abwasserzweckverband "Oberharz" verpflichten sich, den Bescheid an seine Mitgliedsgemeinden noch vor der Fusion festzusetzen.

#### **§ 5 Verfahren der Verbandseingliederung**

- (1) Die Verbandsversammlungen des Abwasserverbandes Holtemme und des Wasser- und Abwasserzweckverbandes "Oberharz" beschließen die Fusion.
- (2) Die beschlossene Verbandssatzung des Wasser- und Abwasserverbandes Holtemme-Bode ist dem Landkreis Harz zur Genehmigung vorzulegen.

#### **§ 6 Gleichstellung**

Personen- und Funktionsbezeichnungen gelten jeweils in männlicher und weiblicher Form.

## **§ 7 Salvatorische Klausel**

Sollte eine der vorstehenden Bestimmungen unwirksam sein oder werden, so vereinbaren die Vertragsparteien für diesen Fall, dass die unwirksam gewordenen Passagen durch eine wirksame Fassung ersetzt werden, die dem angestrebten wirtschaftlichen Ziel möglichst nahe kommen.

#### **§ 8 Inkrafttreten/Verteiler**

(1) Dieser Vertrag tritt nach Unterschrift durch die Verbandsgeschäftsführer und die Vorsitzenden der Verbandsversammlungen der Vertragsparteien in Kraft.

- (2) Die Eingliederung ist abgeschlossen, wenn die Verbandssatzung sowie die Genehmigung durch den Landkreis Harz in seinem Amtsblatt und durch die beteiligten Verbände, entsprechend den Bekanntmachungsregelungen in ihren Verbandssatzungen, bekannt gemacht wurden. Die Eingliederung soll am Tag nach der öffentlichen Bekanntmachung frühestens zum 1. Januar 2011 wirksam sein.
- (3) Dieser Vertrag wird in vier Exemplaren ausgefertigt. Je ein Exemplar erhalten die Vertragsparteien und der zuständige Landkreis Harz. Ein Exemplar ist für die Gründungsdokumentation bestimmt.

Wernigerode, den 3. November 2010

#### **Abwasserverband Holtemme Wasser- und Abwasser-**

zweckverband "Oberharz"

gez. **gez.** gez. Witte Witte Verbandsgeschäftsführer Verbandsgeschäftsführer

gez. **gez.** gez. Gaffert **Flügel** Vorsitzender der Vorsitzender der Verbandsversammlung Verbandsversammlung

# **Mitglieder des Wasser- und Abwasserverbandes Holtemme-Bode**

**1. Stadt Blankenburg** nur für den Ortsteil Derenburg

# **2. Stadt Ilsenburg**

## **3. Gemeinde Nordharz**

nur für die Ortsteile Heudeber, Langeln, Schmatzfeld, Wasserleben und Veckenstedt

## **4. Stadt Oberharz am Brocken**

# **5. Stadt Wernigerode**

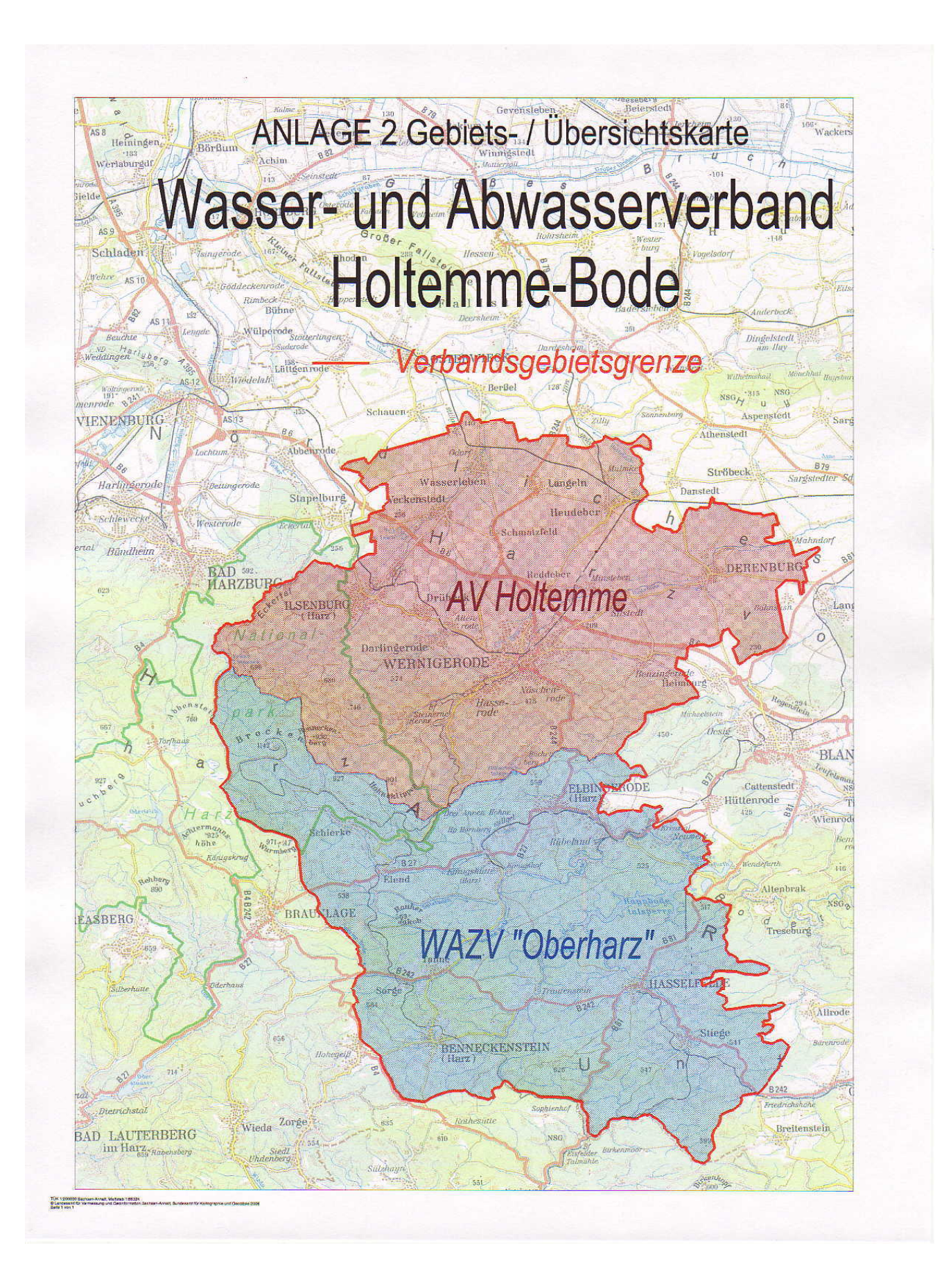

# **Satzung**

# **des Wasser- und Abwasserverbandes Holtemme-Bode**

# **Verbandssatzung**

Auf der Grundlage der §§ 6, 8, 14 und 16 des Gesetzes über kommunale Gemeinschaftsarbeit (GKG-LSA) in der Fassung der Bekanntmachung vom 26.02.1998 (GVBl. LSA S. 81), in Verbindung mit § 6 und § 44 der Gemeindeordnung für das Land Sachsen-Anhalt (GO LSA) vom 10.08.2009 (GVBl. LSA S. 383), den §§ 15 und 16 über Kommunale Eigenbetriebe im Land Sachsen-Anhalt (Eigenbetriebsgesetz - EigBG) vom 24.03.1997 (GVBl. S. 24) sowie § 47 des Straßengesetzes für das Land Sachsen-Anhalt (StrG LSA) vom 06.07.1993 (GVBl. LSA S. 334) – jeweils in der derzeit gültigen Fassung – und des Fusionsvertrages über die Eingliederung des Wasser- und Abwasserzweckverbandes "Oberharz" in den Abwasserverband Holtemme vom 3. November 2010 haben die Verbandsversammlungen des Abwasserverbandes Holtemme am 1. September 2010 und des Wasser- und Abwasserzweckverbandes "Oberharz" am 22. September 2010 die folgende Verbandssatzung des Wasser- und Abwasserverbandes Holtemme-Bode beschlossen:

#### **§ 1 Name und Sitz**

- (1) Der Verband führt den Namen "Wasser- und Abwasserverband Holtemme-Bode" (nachfolgend als ..Verband" bezeichnet).
- (2) Der Verband hat seinen Sitz in Wernigerode/OT Silstedt.
- (3) Der Verband dient dem öffentlichen Wohl und dem Nutzen seiner Mitglieder. Er ist gemeinnützig tätig und verfolgt nicht den Zweck, Gewinn zu erzielen. Er verwaltet sich im Rahmen der Gesetze selbst.
- (4) Der Verband führt als Dienstsiegel ein Bildsiegel mit der Umschrift "Wasser- und Abwasserverband Holtemme-Bode", gemäß Anlage 1.

## **§ 2 Verbandsmitglieder, Verbandsgebiet**

- (1) Verbandsmitglieder sind die im Mitgliederverzeichnis aufgeführten Städte und Gemeinden. Das Mitgliederverzeichnis ist als Anlage 2 Bestandteil dieser Satzung.
- (2) Die Mitgliedschaft der Gemeinden kann sich auf die Aufgabe der Trinkwasserversorgung und/oder die Aufgabe der Abwasserbeseitigung bzw. einen Aufgabenteil der Abwasserbeseitigung, d. h. den Aufgabenteil der Schmutzwasserbeseitigung und/oder der Niederschlagswasserbeseitigung und/oder der dezentralen Abwasserbeseitigung beziehen. Mit welcher Aufgabe bzw. Aufgabenteil die Gemeinden Mitglied des Verbandes sind, ist der Anlage 2 zu entnehmen.
- (3) In dem Mitgliederverzeichnis werden die Verbandsmitglieder getrennt nach Aufgaben, d. h. der Trinkwasserversorgung und der Abwasserbeseitigung und soweit erforderlich, auch getrennt nach den Aufgabenteilen der Abwasserentsorgung d. h. der Schmutzwasserbeseitigung und der dezentralen Abwasserbeseitigung sowie der Niederschlagswasserbeseitigung mit der Anzahl der in die Verbandsversammlung zu entsendenden Vertreter aufgeführt. Der Verband führt das Mitgliederverzeichnis und hält es auf dem Laufenden.
- (4) Das Verbandsgebiet umfasst die Gemeindegebiete der Verbandsmitglieder, sofern nicht einzelne Ortsteile nach Maßgabe des Mitgliederverzeichnisses hiervon ausgenommen sind.

## **§ 3**

## **Aufgaben des Verbandes**

(1) Der Verband hat die Aufgabe, die Ableitung und Behandlung des Niederschlags- und Schmutzwassers und die Versorgung mit Trinkwasser (und Brauchwasser) für die in der Anlage 2 aufgeführten Gemeindegebiete sicherzustellen. Zu diesem Zweck kann der Verband Anlagen und Einrichtungen bauen, kaufen und betreiben.

Die öffentliche Aufgabe der Trinkwasserversorgung ist privatrechtlich und die Abwasserbeseitigung öffentlich-rechtlich geregelt.

Der Verband ist gemeinnützig. Er dient dem öffentlichen Wohl und verfolgt nicht den Zweck, Gewinn zu erzielen.

(2) Der Verband erfüllt die öffentliche Aufgabe bzw. den Aufgabenteil der Abwasserbeseitigung im gesamten Verbandsgebiet, soweit dies die zentrale Beseitigung des Schmutzwassers und des in Kleinkläranlagen anfallenden Fäkalschlamms sowie des in abflusslosen Sammelgruben anfallenden Fäkalabwassers und die Beseitigung sonstiger Abwässer betrifft und soweit ihm diese von den Gemeinden übertragen ist.

Der Verband erfüllt die öffentliche Aufgabe der Trinkwasserversorgung, soweit ihm diese von den Gemeinden übertragen ist.

Der Verband erfüllt die Teilaufgabe der Reinigung der Straßenabläufe für die Gemeinden im Sinne des Straßengesetzes, soweit ihm diese von den Gemeinden übertragen ist.

- (3) Zur Erfüllung der ihm übertragenen öffentlichen Aufgaben erlässt der Verband die zum Anschluss und zur Benutzung der Anlagen erforderlichen Satzungen, Versorgungsbedingungen sowie sonstige Satzungen und Verordnungen.
- (4) Der Verband ist Verwaltungsbehörde im Sinne von § 36 Abs. (1) Nr. 1 des Gesetzes über Ordnungswidrigkeiten bei Zuwiderhandlungen gegen seine Satzungen.
- (5) Der Verband kann für Gemeinden und Gebiete außerhalb des Verbandsgebietes die Erfüllung oder Durchführung der Trinkwasser- und gegebenenfalls Brauchwasserversorgung sowie der Abwasserentsorgung übernehmen; dies gilt auch für die Teilaufgabe der Straßenablaufreinigung. Dabei darf die Ver- und Entsorgung des Verbandsgebietes nicht gefährdet sein.
- (6) Der Verband kann sich zur Erfüllung seiner Aufgaben Dritter bedienen oder sich an diesen beteiligen.
- (7) Dem Verband können durch seine Verbandsmitglieder weitere Aufgaben übertragen werden.
- (8) Der Verband besitzt Dienstherrenfähigkeit.

## **§ 4**

## **Rechte und Pflichten der Verbandsmitglieder**

- (1) Mit dem Beitritt zum Verband oder der Eingliederung in den Verband gehen die Rechte und Pflichten zur Erfüllung der übertragenen Aufgaben von den beteiligten kommunalen Gebietskörperschaften auf den Verband über. Die Übertragung umfasst auch das mit der Erfüllung der Aufgaben verbundene Satzungsrecht.
- (2) Die kommunalen Gebietskörperschaften haben dem Verband die sich in ihrem Eigentum befindlichen Anlagen zur Abwasserbeseitigung zu Eigentum zu übertragen, sobald und soweit sie die jeweilige öffentliche Aufgabe auf den Verband übertragen haben. Die Übertragung erfolgt unentgeltlich und ist ebenso wie Entschädigungen für spätere Vermögensübertragungen durch den Verband jeweils auf der Grundlage von Verträgen zur Vermögensauseinandersetzung mit den Verbandsmitgliedern zu dokumentieren. Der Verband ist, soweit dies zur Erfüllung der ihm übertragenen Aufgaben erforderlich ist, verpflichtet, die ihm übergebenen Anlagen zu unterhalten, zu erneuern und zu erweitern.

Er ist berechtigt, die Anlagen nach seinem Ermessen zu modernisieren. Durch die Unterhaltung, Erneuerung, Erweiterung und Modernisierung ausgelöste Kosten übernimmt der Verband.

- (3) Die Verbandsmitglieder haben unbeschadet der aus der Erfüllung der Verbandsaufgaben entstehenden Rechte einen Anspruch auf Beratung durch den Verband in allen mit der Abwasserbeseitigung und der Trinkwasserversorgung zusammenhängenden Fragen.
- (4) Die Verbandsmitglieder sind verpflichtet, dem Verband zur Erfüllung seiner öffentlichen Aufgaben die in ihrem Eigentum stehenden öffentlichen Flächen für die Verlegung von Leitungen oder die Errichtung sonstiger Ver- und Entsorgungsanlagen kostenlos zur Verfügung zu stellen, solange nicht durch die Verbandsversammlung für die Nutzung der Flächen die Gewährung einer Konzessionsabgabe an die Verbandsmitglieder beschlossen wird. Zu den öffentlichen Flächen gehören Straßen- und Wegegrundstücke der Verbandsmitglieder, unabhängig davon, ob eine entsprechende Widmung vorliegt, sowie sonstige Grundstücke der Verbandsmitglieder, für die gemäß der Bauleitplanung keine bauliche Nutzung möglich bzw. für die bei nicht vorhandener Bauleitplanung dauerhaft keine bauliche Nutzung zu erwarten ist.
- (5) Werden vom Verband zur Erfüllung seiner öffentlichen Aufgaben Grundstücke, die bebaubar sind oder nach Schaffung des Baurechtes bebaut werden können, zur Verlegung von Leitungen oder zur Errichtung sonstiger Ver- und Entsorgungsanlagen benötigt, so sind die Verbandsmitglieder verpflichtet, diese Grundstücke dem Verband zur Verfügung zu stellen. Soweit dadurch insbesondere die Nutzbarkeit der Grundstücke dauerhaft beeinträchtigt wird, hat der Verband den Verbandsmitgliedern eine angemessene, ortsübliche Entschädigung zu zahlen. Die Höhe der Entschädigung wird durch den Verkehrswert begrenzt.
- (6) Werden vom Verband zur Erfüllung seiner öffentlichen Aufgaben Grundstücke zur Verlegung von Leitungen oder zur Errichtung sonstiger Ver- und Entsorgungsanlagen benötigt, die sich nicht im Eigentum der Verbandsmitglieder befinden, so sind die Verbandsmitglieder verpflichtet, sich dafür einzusetzen, dass diese Grundstücke dem Verband durch Kauf oder Einräumung von Nutzungsrechten zur Verfügung gestellt werden. Gleiches gilt für Grundstücke, in denen schon Leitungen liegen oder auf denen schon Ver- und Entsorgungsanlagen errichtet sind.

## **§ 5**

## **Verbandsorgane**

Organe des Verbandes sind die Verbandsversammlung und der Verbandsgeschäftsführer.

#### **Verbandsversammlung**

- (1) Die Verbandsversammlung besteht aus den Vertretern der Verbandsmitglieder.
- (2) Die Bestimmung der Vertreter des Verbandsmitgliedes für den Zeitraum einer Kommunalwahlperiode erfolgt durch Wahl in den Mitgliedsgemeinden, die einen Vertreter in die Verbandsversammlung entsenden.

Bei Entsendung mehrerer Vertreter eines Verbandsmitgliedes in die Verbandsversammlung sind diese gemäß § 11 (3) S. 2 GKG LSA nach den für Ausschüsse geltenden Vorschriften (§ 46 GO LSA) zu bestimmen.

Die Anzahl der Vertreter, die ein Mitglied in die Verbandsversammlung entsenden darf, ist auf die im Mitgliederverzeichnis, d. h. der Anlage 2, angegebene höchstzulässige Zahl begrenzt.

Die Zahl der in Abhängigkeit von den übertragenen Aufgaben bzw. Aufgabenteilen auf das Verbandsmitglied entfallenden Stimmen ist in der Anlage 3 bestimmt.

Werden Angelegenheiten behandelt, die mehrere übertragene Aufgaben und/oder Aufgabenteile betreffen und/oder die von allgemeiner bzw. grundsätzlicher Bedeutung für den Verband sind, stimmen die Verbandsmitglieder mit der Höchstzahl der auf das Mitglied entfallenden Stimmen ab.

Nach der nächsten Kommunalwahl soll je Verbandsmitglied die Abgabe der Stimme/ Stimmen durch einen einzigen Vertreter erfolgen.

- (3) Die Verbandsmitglieder teilen dem Verband die Namen der Vertreter schriftlich mit. Die Mitglieder der Verbandsversammlung bleiben solange im Amt, bis das Verbandsmitglied die Namen der neuen Vertreter mitgeteilt hat.
- (4) Bei Mitgliedsgemeinden, die lediglich einen Vertreter entsenden, ist der Stellvertreter des Vertreters der Mitgliedsgemeinde ebenfalls im Gemeinderat zu wählen.

Bei Mitgliedsgemeinden, die mehrere Vertreter entsenden, werden die Vertreter dieser Mitgliedsgemeinde nach den für Ausschüsse geltenden Vorschriften bestimmt. Die Vertreter in der Verbandsversammlung können durch jedes Mitglied derselben Fraktion des Gemeinderates vertreten werden.

Vertreter der Mitgliedsgemeinden, die mehr als einen Vertreter entsenden, können gemäß § 11 Abs. 4 S. 4 GKG LSA ihr Stimmrecht auf einen anderen Vertreter der Mitgliedsgemeinde übertragen.

- (5) Die Vertreter jeder Mitgliedsgemeinde können ihre Stimme nur einheitlich abgeben.
- (6) Mitglieder der Verbandsversammlung können nicht sein:
- 1. hauptamtliche Beamte und Angestellte des Verbandes,
- 2. leitende Beamte und leitende Angestellte einer juristischen Person oder sonstigen Organisation des öffentlichen oder des Privatrechts, wenn der Verband in einem beschließenden Organ dieser Organisation mehr als die Hälfte der Stimmen hat,
- 3. Beamte und Angestellte, die vorbereitend oder entscheidend unmittelbare Aufgaben der Kommunal- oder Fachaufsicht über den Verband wahrnehmen.
- (7) Die Vertreter der Verbandsmitglieder in der Verbandsversammlung und deren Stellvertreter sind ehrenamtlich tätig.
- (8) Der Verbandsgeschäftsführer ist mit beratender Stimme Mitglied der Verbandsversammlung.
- (9) Die Verbandsversammlung wählt aus ihrer Mitte den Vorsitzenden der Verbandsversammlung. Ihm obliegt die Leitung der Verbandsversammlung.

Die Verbandsversammlung wählt darüber hinaus aus ihrer Mitte den stellvertretenden Vorsitzenden der Verbandsversammlung. Der stellvertretende Vorsitzende tritt an die Stelle des Vorsitzenden der Verbandsversammlung, wenn dieser im Einzelfall verhindert ist. Der Vorsitzende der Verbandsversammlung und der stellvertretende Vorsitzende werden spätestens vier Monate nach der jeweiligen Kommunalwahl gewählt. Beide bleiben bis zur Wahl ihrer Nachfolger im Amt. Die konstituierende Sitzung ist innerhalb von 4 Monaten durchzuführen.

## **§ 7**

## **Aufgaben der Verbandsversammlung**

- (1) Die Verbandsversammlung überwacht die Angelegenheiten des Verbandes und hat insbesondere über die folgenden Angelegenheiten zu beschließen:
	- 1. den Erlass, die Änderung und die Aufhebung von Satzungen,
	- 2. den Beitritt und den Austritt von Verbandsmitgliedern,
	- 3. die Auflösung des Verbandes und die Aufteilung des Vermögens und der Verbindlichkeiten,
	- 4. den Erlass, die Änderung und die Aufhebung der Geschäftsordnung für die Verbandsversammlung und den Verbandsausschuss,
	- 5. die Wahl des Vorsitzenden der Verbandsversammlung und des stellvertretenden Vorsitzenden,
	- 6. die Wahl bzw. Abwahl des Verbandsgeschäftsführers,
	- 7. die Bestimmung der Mitglieder des Verbandsausschusses,
- 8. den Erlass und die Änderung des Wirtschaftsplanes einschließlich des Stellenplanes, des Finanzplanes und des Investitionsplanes,
- 9. die Feststellung des Jahresabschlusses und die Entlastung des Verbandsgeschäftsführers sowie die Verwendung des Jahresgewinns und die Behandlung des Jahresverlustes,
- 10. die Aufnahme von Krediten, die Übernahme von Bürgschaften, den Abschluss von Gewährverträgen, die Bestellung sonstiger Sicherheiten sowie die Vornahme wirtschaftlich gleich zu achtender Rechtsgeschäfte,
- 11. die Führung von Rechtsstreitigkeiten mit erheblicher wirtschaftlicher oder rechtlicher Bedeutung für den Verband,
- 12. den Abschluss von Verträgen mit Vertretern von Verbandsmitgliedern oder deren Stellvertretern und mit dem Vorsitzenden der Verbandsversammlung und seinem stellvertretenden Vorsitzenden sowie dem Verbandsgeschäftsführer,
- 13. die Beteiligung des Verbandes an privatrechtlichen Unternehmen sowie die Übertragung von Verbandsvermögen,
- 14. die Entscheidung zu Angelegenheiten, über die kraft Gesetzes die Verbandsversammlung entscheidet,
- 15. Anträge auf Stundung bzw. Ratenzahlung, soweit der Wert der Forderung 50.000,00 € übersteigt oder die Dauer von 4 Jahren überschritten wird,
- 16. die Niederschlagung von Forderungen, soweit der Wert der Forderung 50.000,00 € übersteigt sowie den Erlass von Forderungen, soweit der Wert der Forderung 10.000,00 € übersteigt,
- 17. den Abschluss von gerichtlichen bzw. außergerichtlichen Vergleichen über Ansprüche soweit sie nicht in die Zuständigkeit der Verbandsgeschäftsführung fallen.

Die in dieser Satzung genannten Wertgrenzen stellen Bruttobeträge dar.

(2) Die Verbandsversammlung nimmt gegenüber einem mit Dienstvertrag beschäftigten Verbandsgeschäftsführer die Aufgaben des Arbeitgebers wahr. Gegenüber einem beamteten Verbandsgeschäftsführer ist sie Dienstvorgesetzter, höherer Dienstvorgesetzter und oberste Dienstbehörde.

## **§ 8**

#### **Sitzung der Verbandsversammlung**

(1) Der Vorsitzende der Verbandsversammlung beruft im Einvernehmen mit dem Verbandsgeschäftsführer die Verbandsversammlung schriftlich unter Übersendung der Tagesordnung zur Sitzung ein und leitet sie. Der Tagesordnung sind grundsätzlich die dazugehörigen Unterlagen, insbesondere die Beschlussvorlagen, die zu begründen sind, beizulegen.

- (2) Die Ladungsfrist beträgt 7 Tage. In Notfällen kann die Verbandsversammlung ohne Frist, formlos und nur unter Angabe der Verhandlungsgegenstände einberufen werden. Die Gründe für die Dringlichkeit des Verhandlungsgegenstandes sind in der Sitzung darzulegen.
- (3) Die Verbandsversammlung ist nach Bedarf, jedoch mindestens zweimal im Jahr einzuberufen. Sie muss zudem sofort einberufen werden, wenn ein Viertel der Verbandsmitglieder unter Angabe der Gründe dies verlangen.
- (4) Ist ein Vertreter eines Verbandsmitgliedes gehindert an einer Verbandsversammlung teilzunehmen, so hat er dies dem Vorsitzenden der Verbandsversammlung oder der Verbandsgeschäftsstelle sowie seinem Stellvertreter mitzuteilen, so dass der Stellvertreter an Stelle des Vertreters an der Verbandsversammlung teilnehmen kann.
- (5) Der Vorsitzende der Verbandsversammlung leitet die Sitzung der Verbandsversammlung. Bei seiner Verhinderung tritt der stellvertretende Vorsitzende, bei dessen Verhinderung das an Jahren älteste Mitglied der Verbandsversammlung an seine Stelle.
- (6) Die Sitzungen der Verbandsversammlung sind öffentlich. Die Öffentlichkeit ist auszuschließen, wenn das öffentliche Wohl oder berechtigte Interessen Einzelner dies erfordern. In nicht öffentlicher Sitzung gefasste Beschlüsse sind nach Wiederherstellung der Öffentlichkeit oder, wenn dies ungeeignet ist, im nächsten öffentlichen Teil der Verbandsversammlung bekannt zu geben, wenn nicht das öffentliche Wohl oder berechtigte Interessen Einzelner dem entgegenstehen.
- (7) Über die Sitzungen der Verbandsversammlung werden Niederschriften gefertigt, welche vom Vorsitzenden der Verbandsversammlung und dem Protokollführer zu unterzeichnen und der Verbandsversammlung in der nächsten Sitzung vorzulegen sind. Die Niederschriften haben mindestens das Folgende zu enthalten:
	- 1. die Zeit und den Ort der Sitzung,
	- 2. die Namen der Sitzungsteilnehmer,
	- 3. die Tagesordnung der Sitzung,
	- 4. den Wortlaut der Anträge und Beschlüsse,
	- 5. das Ergebnis der Abstimmungen.

Die Niederschriften über die Sitzungen der Verbandsversammlung sind allen Verbandsmitgliedern zur Kenntnis zu geben.

(8) Ort, Zeit und Tagesordnung der Sitzung der Verbandsversammlung sind vom Verband in der örtlichen Tagespresse "Harzer Volksstimme" öffentlich bekannt zu machen. Die Bekanntmachung hat spätestens am 3. Tage vor der Sitzung zu erfolgen.

#### **Beschlussfassung der Verbandsversammlung**

- (1) Die Verbandsversammlung ist beschlussfähig, wenn nach ordnungsgemäßer Einberufung mehr als die Hälfte der Verbandsmitglieder und mehr als die Hälfte der Vertreter der Verbandsmitglieder (Stimmen) vertreten sind oder wenn alle Vertreter der Verbandsmitglieder (Stimmen) vertreten sind und keiner der Vertreter eine Verletzung der Vorschriften über die Einberufung der Verbandsversammlung rügt.
- (2) Die Verbandsversammlung ist ohne Rücksicht auf die Zahl der anwesenden Verbandsmitglieder und der anwesenden Vertreter von Verbandsmitgliedern beschlussfähig, wenn sie infolge Beschlussunfähigkeit wegen des oder der gleichen Verhandlungsgegenstände zum zweiten Mal einberufen wird. Auf diesen Sachverhalt ist in der Einladung ausdrücklich hinzuweisen.
- (3) Abstimmungen erfolgen offen. Beschlüsse werden, soweit diese Satzung nichts Abweichendes bestimmt, mit der Mehrheit der auf Ja oder Nein lautenden Stimmen gefasst. Bei Stimmengleichheit gilt der Beschlussvorschlag oder Antrag als abgelehnt.
- (4) Für Beschlüsse über die folgenden Angelegenheiten ist eine Mehrheit von mindestens zwei Dritteln der satzungsgemäßen Stimmen der Verbandsversammlung und der Mehrheit der Verbandsmitglieder erforderlich:
	- 1. den Beitritt, den Ausschluss oder den Austritt von Verbandsmitgliedern,
	- 2. die Auflösung des Verbandes, soweit die entsprechenden Gemeinderatsbeschlüsse vorliegen.

Darüber hinaus gelten für Beschlüsse zur und im Zusammenhang mit der Abwahl des Verbandsgeschäftsführers die Regelungen des § 10 Absatz (4).

(5) Wahlen werden geheim mit Stimmzetteln vorgenommen. Es kann offen gewählt werden, wenn kein Vertreter eines Verbandsmitgliedes widerspricht. Gewählt ist die Person, für die die Mehrheit der anwesenden stimmberechtigten Vertreter der Verbandsmitglieder gestimmt hat. Wird diese Mehrheit nicht erreicht, so findet ein zweiter Wahlgang statt. Im zweiten Wahlgang ist die Person gewählt, für die die meisten Stimmen abgegeben worden sind. Ergibt sich im zweiten Wahlgang Stimmengleichheit, so entscheidet das Los, das der Vorsitzende der Verbandsversammlung zu ziehen hat.

## **§ 10**

#### **Verbandsgeschäftsführer**

(1) Der Verbandsgeschäftsführer hat die Beschlüsse der Verbandsversammlung vorzubereiten und auszuführen und vertritt den Verband nach außen.

 Er leitet die Verwaltung des Verbandes, erledigt in eigener Verantwortung die Geschäfte der laufenden Verwaltung und entscheidet in allen Angelegenheiten, die ihm durch die Verbandssatzung oder Beschlüsse der Verbandsversammlung oder des Verbandsausschusses zugewiesen sind.

Hierzu gehören insbesondere:

a) Die Entscheidung über die Vergabe von Aufträgen, Lieferungen und Leistungen im Rahmen des genehmigten Wirtschaftsplanes und seiner Nachträge.

Der Abschluss von gerichtlichen oder außergerichtlichen Vergleichen im Rahmen des genehmigten Wirtschaftsplanes und seiner Nachträge entsprechend der Geschäftsordnung für die Geschäftsführung. Über Entscheidungen mit einem Wert von über 50.000,00 € sind die Verbandsgremien zu informieren.

Die Verbandsgremien sind über Entscheidungen, so oft es die Geschäftslage erfordert, mindestens jedoch zweimal im Jahr, zu informieren.

- b) In dringenden Angelegenheiten der Verbandsversammlung, deren Erledigung auch nicht bis zu einer ohne Frist und formlos einberufenen Verbandsversammlung aufgeschoben werden kann, entscheidet der Verbandsgeschäftsführer anstelle der Verbandsversammlung. Die Gründe für die Eilentscheidung sowie die Erledigung sind den Mitgliedern der Verbandsversammlung unverzüglich mitzuteilen. Diese Angelegenheit ist in die Tagesordnung der nächsten Sitzung aufzunehmen.
- (2) Der Verbandsgeschäftsführer ist Vorgesetzter, Dienstvorgesetzter, höherer Dienstvorgesetzter und oberste Dienstbehörde der Bediensteten des Zweckverbandes.
- (3) Der Verbandsgeschäftsführer wird von der Verbandsversammlung für die Dauer von sieben Jahren gewählt. Eine mehrmalige Wiederwahl ist möglich. Für die Wahl des Verbandsgeschäftsführers gelten die Regelungen des § 9 Absatz (5). Der Verbandsgeschäftsführer kann in ein Beamtenverhältnis auf Zeit berufen werden.

Wird der Verbandsgeschäftsführer mit einem Anstellungsvertrag beschäftigt, so ist im Anstellungsvertrag festzulegen, wann der Gewählte die Stelle als Verbandsgeschäftsführer antritt und dass seine Anstellung, wenn er nicht wiedergewählt wird, mit Ablauf der Wahlperiode oder, wenn er vorzeitig abgewählt wird, mit Ablauf des Tages, an dem er abgewählt wird, endet.

Wird der Verbandsgeschäftsführer in ein Beamtenverhältnis auf Zeit berufen und wird er vorzeitig abgewählt, scheidet er ebenso mit Ablauf des Tages, an dem er abgewählt wird, aus seiner Funktion aus. In diesem Fall gelten § 66 Abs. (8) Satz 1 des Beamtenversorgungsgesetzes und § 9 a Abs. (1) Satz 1 und 2 des Bundesbesoldungsgesetzes entsprechend.

(4) Die vorzeitige Abwahl des Verbandsgeschäftsführers ist auf Antrag der Mehrheit der satzungsgemäßen Stimmenzahl der Verbandsversammlung möglich; der Antrag bedarf der Begründung. Der Beschluss über die Abwahl darf frühestens vier Wochen nach Antragstellung erfolgen. Dem Verbandsgeschäftsführer ist Gelegenheit zur

Stellungnahme zu geben. Über den Antrag ist ohne Aussprache geheim abzustimmen. Der Beschluss über die Abwahl bedarf einer Mehrheit von zwei Dritteln der satzungsgemäßen Stimmenzahl der Verbandsversammlung.

- (5) Die Stelle des hauptamtlichen Verbandsgeschäftsführers ist öffentlich auszuschreiben; davon kann bei einer erneuten Bestellung durch Beschluss der Mehrheit der satzungsgemäßen Stimmenzahl der Verbandsversammlung abgesehen werden. Der Verbandsgeschäftsführer muss mindestens über die Befähigung zum gehobenen allgemeinen Verwaltungsdienst oder über einen den Anforderungen des Verbandes entsprechenden Fachhochschulabschluss verfügen.
- (6) Der Verbandsgeschäftsführer wird im Verhinderungsfall durch den stellvertretenden Verbandsgeschäftsführer vertreten. Der stellvertretende Verbandsgeschäftsführer soll Bediensteter des Verbandes sein. Der stellvertretende Verbandsgeschäftsführer wird durch den Verbandsgeschäftsführer im Benehmen mit dem Vorsitzenden der Verbandsversammlung benannt. Einzelheiten zur Stellvertretung sind durch den Verbandsgeschäftsführer im Rahmen einer Vollmacht festzulegen.

## **§ 11**

#### **Beschließender Verbandsausschuss**

- (1) Die Verbandsversammlung setzt darüber hinaus einen beschließenden Verbandsausschuss ein, der die in § 12 bestimmten Aufgaben zu erfüllen hat. Der Verbandsausschuss besitzt keine Organstellung.
- (2) Der Verbandsausschuss besteht aus acht Mitgliedern. Davon entfallen auf die Verbandsmitglieder im Sinne von § 2:

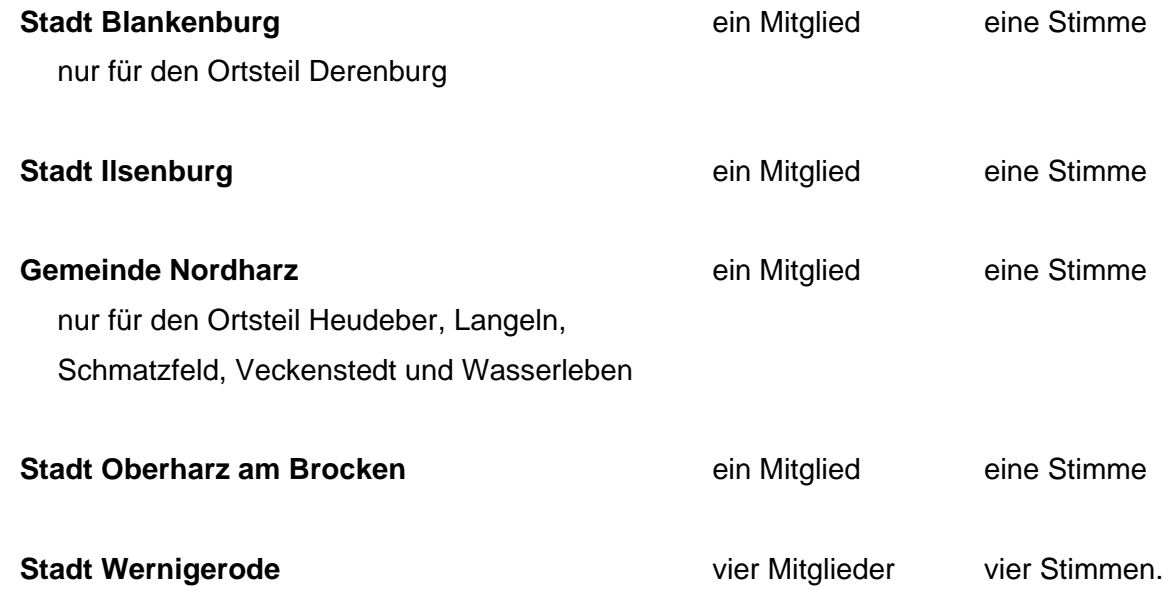

Davon abweichend sind die auf die Verbandsmitglieder entfallenden Stimmen für das Aufgabengebiet der Trinkwasserversorgung geregelt:

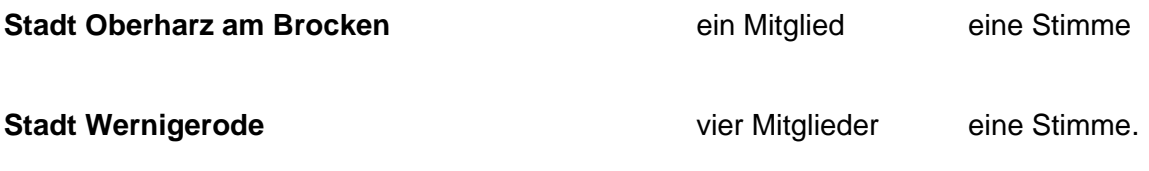

- (3) Der Verbandsgeschäftsführer ist mit beratender Stimme Mitglied im Verbandsausschuss.
- (4) Die Verbandsausschussmitglieder werden von der Verbandsversammlung für die Dauer der für die Gemeinderäte geltenden Wahlperiode bestimmt. Nach dem Ablauf der Wahlperiode bleiben die Mitglieder des Verbandsausschusses bis zur Wahl der neuen Mitglieder im Amt.
- (5) Im Falle der Verhinderung werden die Mitglieder des Verbandsausschusses von den durch die Verbandsmitglieder für sie bestimmten Stellvertretern vertreten.
- (6) Scheidet ein Mitglied des Verbandsausschusses vor Ablauf der für die Gemeinderäte geltenden Wahlperiode aus, so ist für den verbleibenden Zeitraum eine Nachwahl durch die Verbandsversammlung durchzuführen.

## **§ 12**

## **Aufgaben des Verbandsausschusses**

- (1) Der Verbandsausschuss bereitet die Beschlüsse der Verbandsversammlung vor, sofern der Vorsitzende der Verbandsversammlung und der Verbandsgeschäftsführer dies für zweckmäßig erachten.
- (2) Der Verbandsausschuss hat über die Angelegenheiten des Verbandes zu entscheiden, für die nicht die Verbandsversammlung oder der Verbandsgeschäftsführer zuständig sind. Der Verbandsausschuss ist insbesondere zuständig für:
	- 1. Entscheidung über Anträge auf Stundung bzw. Ratenzahlung,
	- 2. Entscheidung über Niederschlagung von Forderungen, soweit der Wert 10.000,00 € übersteigt sowie Entscheidung über Erlass von Forderungen, soweit der Wert 5.000,00 € übersteigt,
	- 3. Vorbereitung von Wirtschaftsplänen und seiner Nachträge,
	- 4. Abschluss von gerichtlichen bzw. außergerichtlichen Vergleichen über Ansprüche, soweit sie nicht in die Zuständigkeit der Verbandsversammlung oder der Verbandsgeschäftsführung fallen.

## **Sitzung des Verbandsausschusses**

- (1) Der Verbandsausschuss ist durch den Vorsitzenden der Verbandsversammlung nach Bedarf einzuberufen. Der Verbandsausschuss ist darüber hinaus einzuberufen, wenn dies drei Verbandsausschussmitglieder unter Angabe des Beratungsgegenstandes verlangen.
- (2) Die Regelungen des § 8 zu den Bedingungen und Fristen der Einberufung von Sitzungen, zur Vertretung von Vertretern der Verbandsmitglieder, zur Leitung und zur Öffentlichkeit von Sitzungen sowie zur Bekanntgabe von in nicht öffentlicher Sitzung gefasster Beschlüsse und zu den Niederschriften und Bekanntmachungen von Sitzungen gelten in entsprechender Weise. In nicht öffentlicher Sitzung gefasste Beschlüsse des<br>Verbandsausschusses können auch im öffentlichen Teil der nächsten Verbandsausschusses können auch im öffentlichen Teil der nächsten Verbandsversammlung bekannt gegeben werden.

## **§ 14**

## **Beschlussfassung des Verbandsausschusses**

- (1) Der Verbandsausschuss ist beschlussfähig, wenn nach ordnungsgemäßer Einberufung mehr als die Hälfte der Mitglieder des Ausschusses anwesend sind.
- (2) Jedes Mitglied des Verbandsausschusses hat eine Stimme. Abstimmungen erfolgen offen. Beschlüsse werden mit der Mehrheit der auf Ja oder Nein lautenden Stimmen gefasst. Bei Stimmengleichheit gilt der Beschlussvorschlag oder Antrag als abgelehnt.

## **§ 15**

## **Geschäftsordnung und Aufwandsentschädigungen**

- (1) Für die Sitzungen der Verbandsversammlung und des Verbandsausschusses erlässt die Verbandsversammlung eine Geschäftsordnung, in der Einzelheiten zum Ablauf der Sitzungen und zu den übrigen Verfahrensweisen festgelegt werden.
- (2) Für die Entschädigung der Vertreter der Verbandsmitglieder, des Vorsitzenden der Verbandsversammlung und seines Stellvertreters finden die jeweils gültigen gesetzlichen Bestimmungen über den Auslagenersatz und die Aufwandsentschädigung bei ehrenamtlicher Tätigkeit für die Gemeinden entsprechende Anwendung. Näheres regelt eine Entschädigungssatzung.

## **Deckung des Finanzbedarfs**

- (1) Der Verband erhebt Beiträge, Baukostenzuschüsse, Kostenerstattungen, Gebühren, Entgelte und sonstige Einnahmen zur Deckung seines Finanzbedarfs. Zu diesem Zweck erlässt der Verband die notwendigen Abgabensatzungen und Versorgungsbedingungen.
- (2) Wird im Rahmen der Aufgabenerfüllung des Verbandes die Übernahme und Tilgung besonderer Verbindlichkeiten zu Gunsten einzelner Verbandsmitglieder erforderlich oder einzelnen Verbandsmitgliedern wird durch die Aufgabenwahrnehmung ein besonderer Vorteil vermittelt, kann der Verband von den einzelnen Mitgliedern eine besondere Umlage erheben. Die besondere Umlage muss in einem angemessenen Verhältnis zu den Leistungen des Verbandes für seine Mitgliedsgemeinde stehen.
- (3) Soweit die Aufwendungen des Verbandes durch die Erträge aus Beiträgen, Baukostenzuschüssen, Kostenerstattungen, Gebühren, Entgelte, sonstige Einnahmen, Zuschüsse Dritter und die besonderen Umlagen nicht gedeckt werden können, ist von den Verbandsmitgliedern eine allgemeine Umlage zu erheben. Die allgemeine Umlage kann nach Aufgabenbereichen differenziert werden.
- (4) Die allgemeine Umlage wird nach dem Verhältnis der Einwohnerzahl der zum Verbandsgebiet gehörenden Ortsteile des jeweiligen Verbandsmitgliedes zur Gesamteinwohnerzahl des Verbandes berechnet bzw. erhoben. Für die Berechnung der allgemeinen Umlage für ein Wirtschaftsjahr ist die Einwohnerzahl maßgebend, die das Landesamt für Statistik am 31. Dezember des vorletzten Jahres vor dem Wirtschaftsjahr ermittelt hat.

Wird durch das Landesamt für Statistik keine Einwohnerzahl zur Verfügung gestellt, ist die am 31. Dezember des vorletzten Jahres vor dem Wirtschaftsjahr vom zuständigen Einwohnermeldeamt ermittelte Einwohnerzahl maßgebend.

(5) Der Umlagebedarf ist im Wirtschaftsplan festzusetzen.

## **§ 17**

## **Änderung und Auflösung**

- (1) Der Beitritt weiterer Gemeinden oder die Eingliederung weiterer kommunaler Gebietskörperschaften als Verbandsmitglied ist jederzeit möglich. Einzelheiten zu den Bedingungen des Beitritts sind in einem Beitrittsvertrag festzulegen.
- (2) Will ein Verbandsmitglied aus dem Verband ausscheiden, so hat es den Austritt schriftlich zu beantragen. Der Austritt kann nur zum Ende eines Wirtschaftsjahres erfolgen. Zur Abwicklung des Ausscheidens ist ein Auseinandersetzungsvertrag zwischen dem Verband und dem ausscheidenden Verbandsmitglied zu schließen.
- (3) Der Beitritt einer Gemeinde oder sonstigen Körperschaft oder der Austritt eines Verbandsmitgliedes bedürfen der Genehmigung durch die Kommunalaufsicht.
- (4) Änderungen, die den Mitgliederbestand des Verbandes (Beitritt oder Austritt eines Verbandsmitgliedes) sowie den Bestand des Verbandes (Auflösung) betreffen, bedürfen einer Mehrheit von mindestens zwei Dritteln der satzungsmäßigen Stimmen der Verbandsversammlung und der Mehrheit der Verbandsmitglieder.
- (5) Der Verband gilt nach seiner Auflösung als fortbestehend, solang und soweit der Zweck der Abwicklung es erfordern.

## **Wegfall von Verbandsmitgliedern**

- (1) Fallen Verbandsmitglieder durch Eingliederung in eine andere Körperschaft, durch Zusammenschluss mit einer anderen Körperschaft, durch Auflösung oder aus einem sonstigen Grunde weg, tritt die Körperschaft, in die das Verbandsmitglied eingegliedert oder zu der es zusammengeschlossen wird, in die Rechtsstellung des weggefallenen Verbandsmitglieds ein.
- (2) Wenn Gründe des öffentlichen Wohls nicht entgegenstehen, kann der Verband binnen drei Monaten, vom Wirksamwerden der Änderung an, die neue Körperschaft ausschließen. In gleicher Weise kann diese ihren Austritt aus dem Verband erklären. Ausschluss und Austritt bedürfen der Genehmigung der Kommunalaufsichtsbehörde.

## **§ 19 Abwicklung im Falle der Auflösung**

- (1) Im Falle der Auflösung des Verbandes findet eine Abwicklung statt, für deren Vorbereitung der Verbandsausschuss zuständig ist. Die Verteilung des Vermögens und der Verbindlichkeiten ist in einem Auseinandersetzungsvertrag zu regeln.
- (2) Die Übertragung des Vermögens und der Verbindlichkeiten vom Verband auf die Verbandsmitglieder hat nach den folgenden Grundsätzen zu erfolgen:
	- 1. Anlagen oder Vermögensgegenstände, die von einem Verbandsmitglied ausschließlich selbst genutzt werden können, sind an dieses zurückzugeben (Rückübereignung),
	- 2. soweit Anlagen oder Vermögensgegenstände nur gemeinsam von mehreren Verbandsmitgliedern genutzt werden können, sind sie in ein gemeinschaftliches Eigentum dieser Verbandsmitglieder zu überführen,
- 3. die verbleibenden Vermögensgegenstände sind von den Verbandsmitgliedern in dem Verhältnis zu übernehmen, das dem Verhältnis der Buchwerte der nach den Ziffern 1 bis 2 an die übertragenen Anlagen und Vermögensgegenstände zum Buchwert der insgesamt rückübereigneten Anlagen und Vermögensgegenstände entspricht und
- 4. die Verbindlichkeiten sind von den Verbandsmitgliedern in dem Verhältnis zu übernehmen, das dem Verhältnis des Buchwertes der nach den Ziffern 1 bis 3 an die übertragenen Anlagen und Vermögensgegenstände zum Buchwert der insgesamt rückübereigneten Anlagen und Vermögensgegenstände entspricht. Soweit (ggf. aufgelöste) Zuwendungen oder sonstige Zuschüsse, z. B. Anschlussbeiträge, den Anlagen oder Vermögensgegenständen zugeordnet werden können, ist dies bei den Buchwerten durch Absetzung zu berücksichtigen; soweit den Anlagen oder Vermögensgegenständen, die gemäß den Ziffern 1 bis 3 rückübereignet bzw. überführt werden, Verbindlichkeiten direkt zugeordnet werden können, ist dies bei der Übertragung der Verbindlichkeiten zu berücksichtigen.
- (3) Etwaige Versorgungslasten oder sonstige Leistungen, die aus der Abwicklung der Dienstverhältnisse der Dienstkräfte des Verbandes resultieren, sind nach Maßgabe der Übernahmeregelungen des Absatzes (2) Ziffer 4 Satz 1 von den Verbandsmitgliedern zu tragen.
- (4) Ist der Verband Dienstherr von Beamten und gehen Aufgaben des Verbandes bei der Auflösung ganz oder teilweise auf andere juristische Personen des öffentlichen Rechts mit Dienstherrenfähigkeit über, so gelten für die Übernahme und die Rechtsstellung der Beamten und Versorgungsempfänger des Zweckverbandes die §§ 128 bis 133 des Beamtenrechtsrahmengesetzes. Im Übrigen gilt § 73 a der Gemeindeordnung.
- (5) Ist der Verband Dienstherr von Beamten und gehen seine bisherigen Aufgaben bei der Auflösung nicht auf andere juristische Personen des öffentlichen Rechts mit Dienstherrenfähigkeit über, so sind die Beamten von dem Verbandsmitglied zu übernehmen, das zum Zeitpunkt der Auflösung die größte Einwohnerzahl aufweist. Soweit das übernehmende Verbandsmitglied diese Beamten nicht oder nur teilweise zur Erfüllung seiner Aufgaben einsetzen kann oder ihm sonstige Nachteile durch die Übernahme entstehen, sind die übrigen Verbandsmitglieder verpflichtet, das übernehmende Verbandsmitglied einmalig oder dauerhaft entsprechend der Regelung in Absatz (3) zu entschädigen.

## **Bekanntmachungen**

(1) Satzungen werden im vollen Wortlaut im Amtsblatt der öffentlichen Ver- und Entsorgungsunternehmen im Landkreis Harz bekannt gemacht. Dies gilt nicht für die Bekanntmachung von Wirtschaftsplänen; diese können in verkürzter Form im Amtsblatt der öffentlichen Ver- und Entsorgungsunternehmen im Landkreis Harz bekannt gemacht werden.

- (2) Bei der Bekanntmachung von Wirtschaftsplänen entsprechend Absatz (1) ist auf die öffentliche Auslegung des Wirtschaftsplanes einschließlich seiner Anlagen an sieben Tagen hinzuweisen. Enthält der Wirtschaftsplan genehmigungspflichtige Teile, darf er erst nach Genehmigung öffentlich bekannt gemacht werden.
- (3) Sind Pläne, Karten, Zeichnungen oder andere wegen ihres Umfanges nicht oder nicht im vollen Umfang zur Bekanntmachung geeignete Anlagen bekannt zu machen und lassen sich diese in Textform nicht darstellen, so kann deren Bekanntmachung durch Auslegung in den Diensträumen des Verbandes während der Dienststunden ersetzt werden. Auf die Auslegung ist unter Angabe des Ortes und der Dauer der Auslegung entsprechend der Vorschriften in Absatz (1) hinzuweisen. Die Dauer der Auslegung hat zwei Wochen zu betragen, soweit nichts anderes vorgeschrieben ist.
- (4) Für die Bekanntmachung des Ortes, der Zeit und der Tagesordnung der Sitzungen der Verbandsversammlung und des Verbandsausschusses gelten die Regelungen in § 8 Absatz (8); diese Regelungen gelten ebenso für sonstige Bekanntmachungen.

## **Örtliche Prüfung**

Zuständig für die örtliche Prüfung des Verbandes ist das Rechnungsprüfungsamt des Landkreises Harz.

## **§ 22**

## **Sonstige Vorschriften**

- (1) Soweit nicht durch Gesetz oder diese Satzung etwas anderes bestimmt wird, gelten für den Verband die Vorschriften für Gemeinden sinngemäß. Dabei treten als Organ des Verbandes an die Stelle des Gemeinderates die Verbandsversammlung und an die Stelle des hauptamtlichen Bürgermeisters der Verbandsgeschäftsführer. An die Stelle der Mitglieder des Gemeinderates treten die Vertreter der Verbandsmitglieder, an die Stelle des Vorsitzenden des Gemeinderates tritt der Vorsitzende der Verbandsversammlung.
- (2) Abweichend von § 16 Absatz 1 GKG-LSA wird in Anwendung des § 16 Absatz 2 GKG-LSA bestimmt, dass für den Verband die Vorschriften über die Wirtschaftsführung und das Rechnungswesen der Eigenbetriebe gelten, wobei die Wirtschaftsführung und das Rechnungswesen nach den Vorschriften des Dritten Buches des Handelsgesetzbuches erfolgt.
- (3) Gemäß des Gesetzes zur Förderung der Gleichstellung der Frau in der Rechts- und Verwaltungssprache des Landes Sachsen-Anhalt vom 09. Oktober 1992 (GVBl. LSA S. 734) gilt für alle männlichen Personenbezeichnungen dieser Satzung ebenfalls die weibliche Personenbezeichnung.

## **§ 23**

## **In-Kraft-Treten**

Die Satzung tritt nach ihrer Genehmigung durch die Kommunalaufsichtsbehörde des Landkreises Harz mit dem Tage nach der Bekanntmachung im amtlichen Veröffentlichungsblatt der Kommunalaufsichtsbehörde, frühestens jedoch am 01.01.2011, in Kraft.

Wernigerode, den 3. November 2010

**Witte** 

Verbandsgeschäftsführer

**Dienstsiegel des Wasser- und Abwasserverbandes Holtemme-Bode** 

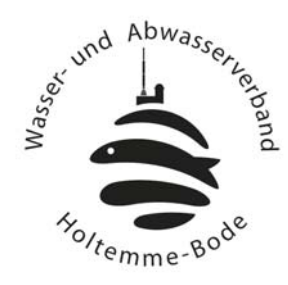

## **Mitgliederverzeichnis des Wasser- und Abwasserverbandes Holtemme-Bode**

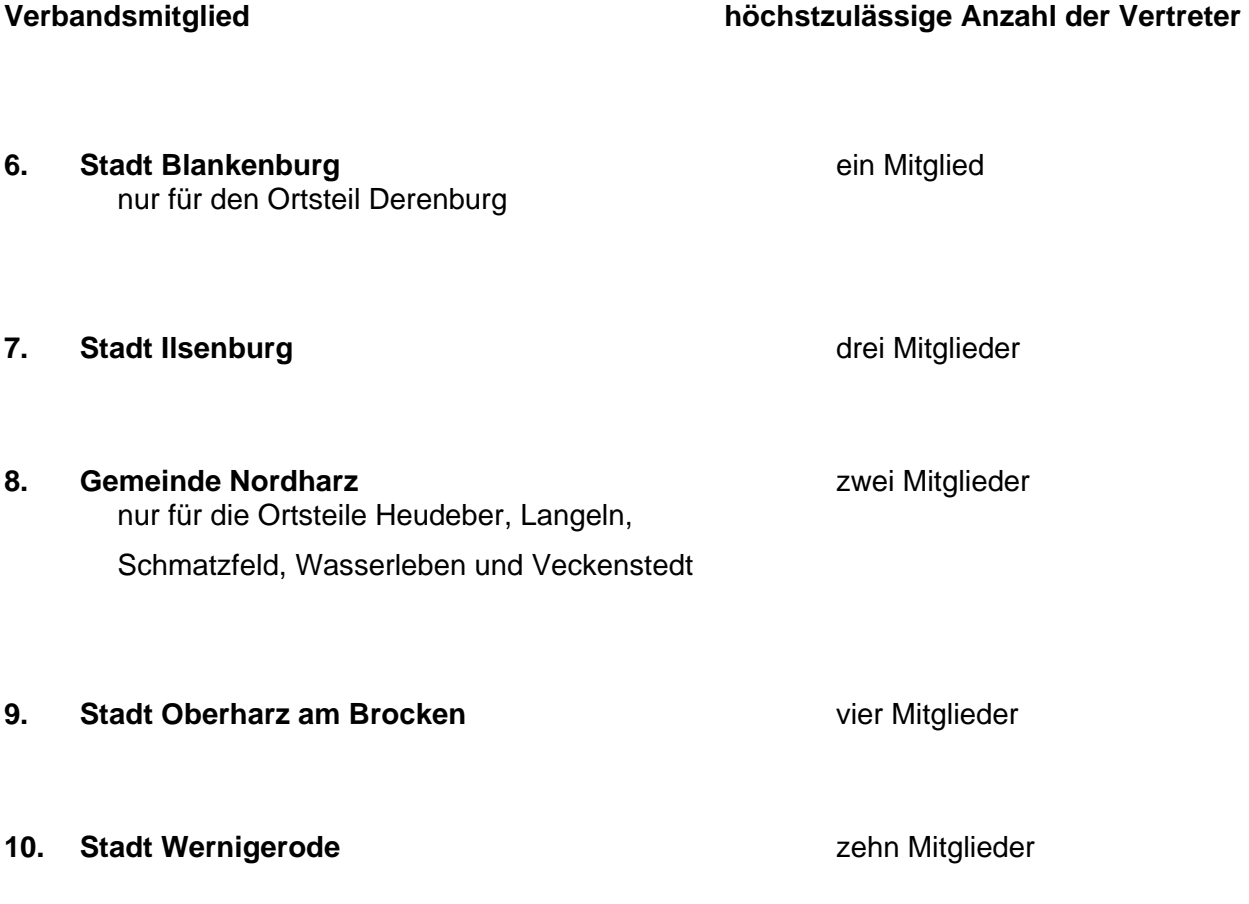

## **Die Zahl der in Abhängigkeit von den übertragenen Aufgaben bzw. Aufgabenteilen auf die Verbandsmitglieder entfallenden Stimmen**

## **I. Abwasserbeseitigung**

## **A. Schmutzwasserbeseitigung und dezentrale Abwasserbeseitigung**

Die nachfolgend aufgeführten Verbandsmitglieder haben die Aufgabe der Schmutzwasserbeseitigung und der dezentralen Abwasserbeseitigung auf den Verband übertragen:

# **Verbandsmitglied Anzahl der Stimmen auf der Stimmen Anzahl der Stimmen auf der Stimmen anzahl der Stimmen anzahl der Stimmen anzahl der Stimmen anzahl der Stimmen anzahl der Stimmen anzahl der Stimmen anzahl der Stimmen a** 1. Stadt Blankenburg 1. Stimme nur für den Ortsteil Derenburg 2. Stadt Ilsenburg 3 Stimmen 3. Gemeinde Nordharz2 Stimmen nur für die Ortsteile Heudeber, Langeln, Schmatzfeld, Wasserleben und Veckenstedt 4. Stadt Oberharz am Brocken 4 Stimmen

5. Stadt Wernigerode 10 Stimmen

## **B. Niederschlagswasserbeseitigung**

Die nachfolgend genannten Verbandsmitglieder haben die Aufgabe der Niederschlagswasserbeseitigung auf den Verband übertragen:

**Verbandsmitglied Anzahl der Stimmen auf der Stimmen auf der Stimmen auf der Stimmen auf der Stimmen auf der Stimmen anzahl der Stimmen anzahl der Stimmen anzahl der Stimmen anzahl der Stimmen anzahl der Stimmen anzahl der** 

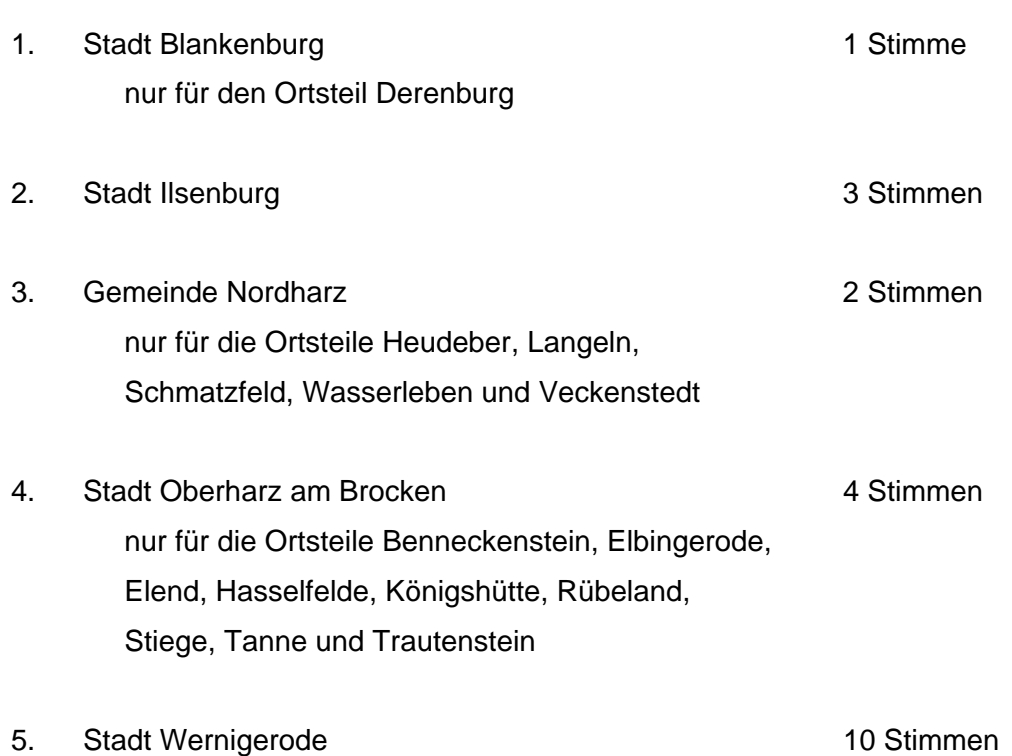

## **II. Trinkwasserversorgung**

nur für den Ortsteil Schierke

Die nachfolgenden Verbandsmitglieder haben die Aufgabe der Trinkwasserversorgung auf den Verband übertragen:

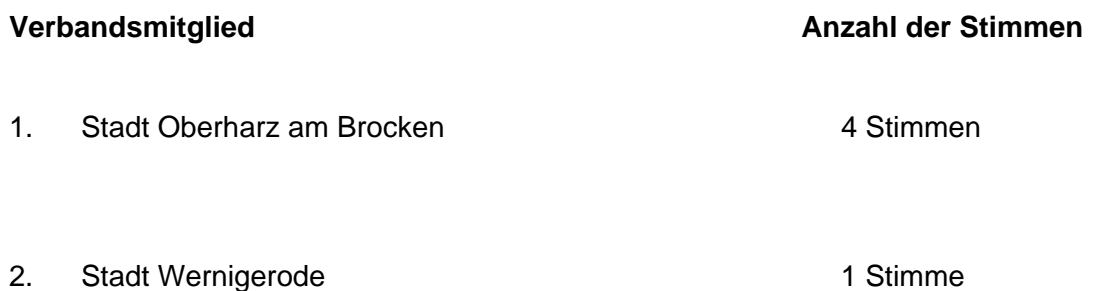

## **III. Angelegenheiten von allgemeiner oder grundsätzlicher Bedeutung für den Verband**

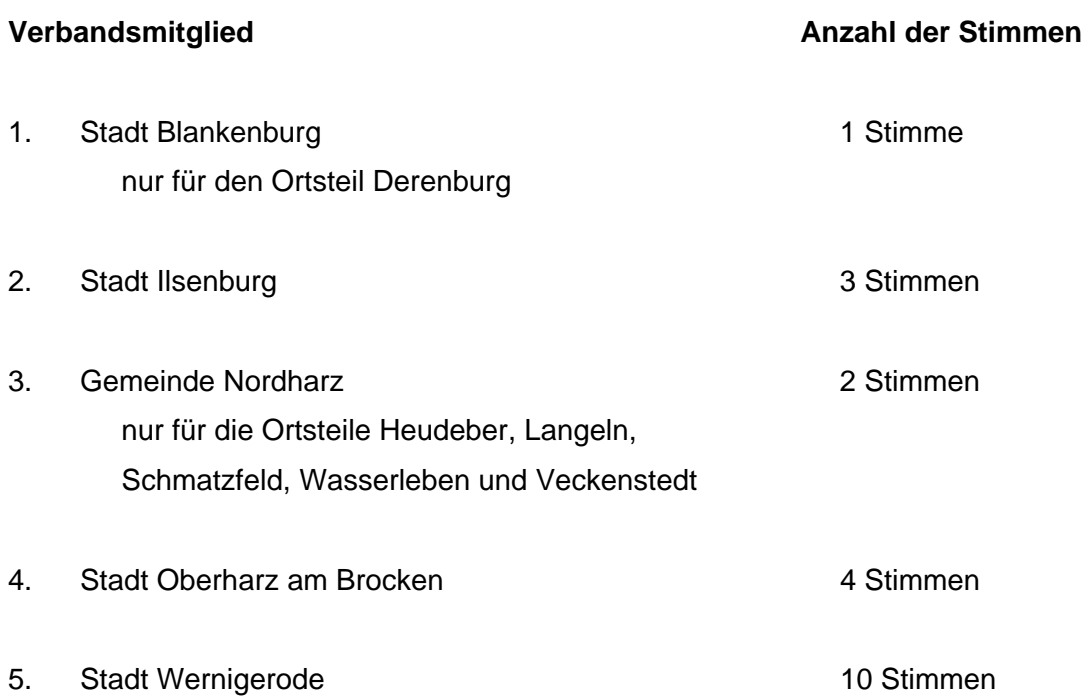

# **Veröffentlichungsvermerk**

Der vorstehende Fusionsvertrag zwischen dem Abwasserverband Holtemme und dem Wasser- und Abwasserzweckverband "Oberharz" über die Eingliederung des Wasserund Abwasserzweckverbandes "Oberharz" auf den Abwasserverband Holtemme vom 3. November 2010 ist im Amtsblatt des Landkreises Harz, Ausgabe 12/2010 vom 18. Dezember 2010, veröffentlicht.